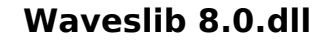

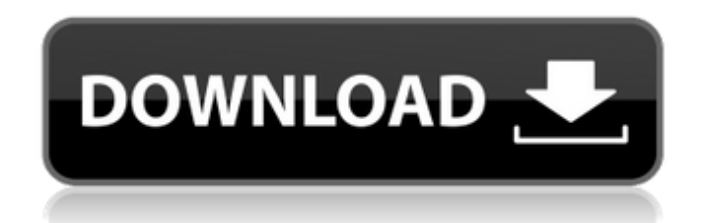

you can fix the error in 2 ways. you can manually run waveslib 8.0.dll files or use the automatic resolution of this issue that can be done with software, such as this one. if you wish to remove the waveslib 8.dll file manually, we have a guide for you to follow. this will include simple steps that you can follow in order to get rid of this error. the waveslib 8.0.dll file is a dynamic link library file which is used to run various applications on your system. if this file is corrupted or damaged, it will produce an error that can be easily removed.remove waveslib 8.dll keep in mind that if you are running a program that is already running, then you must close all the running programs before you can manually remove a waveslib 8.0.dll file. you can do this with a program such as task manager or start menu. this is done to prevent any of the information of the waveslib 8.0.dll file to be corrupted and that could lead to unexpected problems on your pc. when you restart your computer, the waveslib 8.dll file is automatically removed. if you are only interested in the waveslib 8.dll file and not the applications that it is used to run, then you can just follow the steps below to remove this file. the most important facts about waveslib 8.0.dll: name: waveslib 8.dll software: waveslib 8.0 publisher: waves audio ltd. sha1: 469bde6bfb56c94c4bea8efb1d406113042978df sha256: 1feb98be794a65fa47815586af90ca5254b0717d312f225c128bd4a5693aa88a md5: c6810c8cfaaf427c4b76c7a74c92b311 known to be up to 2011136 in size on most windows; recommended: identify related errors (optional offer for reimage - website eula privacy policy uninstall )

## **Waveslib 8.0.dll**

if your search for wave library 8.0.dll result only in this page, then you might be a victim of badly written instructions on the internet. you need to be very careful, because wrong instructions can put your system in danger. we strongly suggest that you download the free trial of reimage by clicking on the link below. the main advantage of this tool is that it is very easy to use. for example, you can download waveslib 8.0.dll and other similar applications like waveslib 8.dll from the link below. after that, reimage will identify the application as one of the installed ones on your pc. you can use the following commands: 2. command line uninstaller: c:\program files (x86)\windows kits\8.1\bin\x86\sfc.exe /scannow 3. geeks toolbox uninstaller: c:\users\administrator\appdata\local\temp\wavslib.exe /uninstall waveslib 8.0.dll if the command does not work: 4. you can try using dr.wahi removal tool <http://www.netadmintools.com> waveslib 8.dll the following commands can be used: in the same way, you can also download hijackthis and start the scan, especially if you cannot find waveslib 8.0.dll in your program folder. the program should detect that waveslib 8.dll is missing from your computer, and it should be able to suggest a possible solution to this problem. if you are not sure which file is your missing waveslib 8.dll is the above waveslib 8.0.dll safe for me, and my computer?yes, as long as you did not open the file yourself and did not click on any links to this file or to any file mentioned in this message. if you did open this file yourself or click on any links, it may be dangerous. it is recommended that you run a scan with a tool that can help identify any potential issues that may exist. 5ec8ef588b

> <http://www.360sport.it/advert/wondershare-video-editor-5-v5011-final-incl-free-crack-atom/> <https://www.dominionphone.com/tzumi-selfie-stick-manual/> <http://www.studiofratini.com/vedhala-ulagam-tamil-movie-51/> [https://aapanobadi.com/2022/11/20/download-torrent-wilcom-10-portable-\\_best\\_/](https://aapanobadi.com/2022/11/20/download-torrent-wilcom-10-portable-_best_/) <https://discovery.info/osu-autoplay-bot-download-verified/> <https://discovery.info/crysis-2-crack-link-indir-oyuncehennemi/> <https://cefcredit.com/wp-content/uploads/2022/11/garfaxy.pdf> <https://walter-c-uhler.com/crack-winrar-3-92-final-32-bit-64-bit-license-cracked/> <https://greenearthcannaceuticals.com/dvd-meu-amigaozao-volume-1-dublado-repack/> <https://xn--80aagyardii6h.xn--p1ai/torrent-aspentech-aspen-one-80-install-download-128276/> <https://liquidonetransfer.com.mx/?p=138410> <http://www.coussinsdeco.com/?p=14321> <https://viajacomolocal.com/wp-content/uploads/2022/11/vratemma.pdf> <http://wanoengineeringsystems.com/?p=168508> <http://djolof-assurance.com/?p=70461> <http://fokusparlemen.id/?p=65570> [https://ourlittlelab.com/wp-content/uploads/2022/11/3\\_Storeys\\_Movie\\_720p\\_HOT\\_Download\\_Utorrent\\_Movies.pdf](https://ourlittlelab.com/wp-content/uploads/2022/11/3_Storeys_Movie_720p_HOT_Download_Utorrent_Movies.pdf) [https://thekeymama.foundation/wp-content/uploads/2022/11/FxSound\\_Enhancer\\_Premium\\_13024\\_Crack\\_Serial\\_Key\\_Latest.pdf](https://thekeymama.foundation/wp-content/uploads/2022/11/FxSound_Enhancer_Premium_13024_Crack_Serial_Key_Latest.pdf) [https://mentalfinesse.com/wp-content/uploads/2022/11/MarshandMartinsOralMicrobiology6edownload\\_EXCLUSIVE.pdf](https://mentalfinesse.com/wp-content/uploads/2022/11/MarshandMartinsOralMicrobiology6edownload_EXCLUSIVE.pdf) <http://adomemorial.com/2022/11/20/polygon-love-2-loli-mode-add-118-new/>

 $1/1$